# **DataSync**

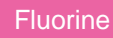

DataSync via the **Perspectium DataSync Agent** is a single-direction integration that allows you to synchronize your ITSM or CRM data with **o n-premises databases** and **on-premises applications**. The Perspectium DataSync Agent executes handlers that consume, transform, and route data from your ITSM or CRM tool and write that data to external data storage. DataSync gives you the power to extract core ITSM and CRM data and place that information in external data sources for data warehousing, analytics, and reporting.

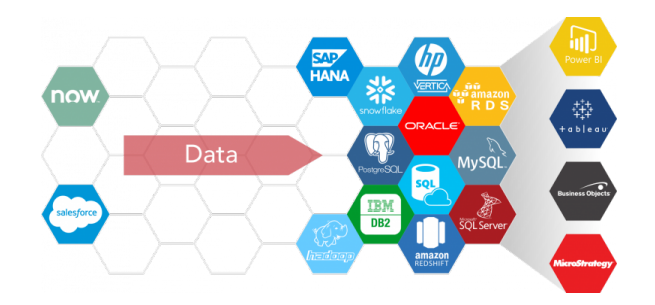

### **[DataSync for ServiceNow](https://docs.perspectium.com/display/fluorine/DataSync+for+ServiceNow)**

Sync your ServiceNow data to your on-premises database or application using the Perspectium Replicator Agent or Repeater Agent.

# **[Replicator for Salesforce](https://docs.perspectium.com/pages/viewpage.action?pageId=6097131)**

Sync your Salesforce data to your on-premises database using the Perspectium Replicator Agent.

# **[DataSync for Splunk](https://docs.perspectium.com/display/fluorine/DataSync+for+Splunk)**

Sync data from your ServiceNow instance to Splunk's HTTP Event Collector.

### **DataSync Agents**

DataSync Agents facilitate the transmittal of data from your app to your database. Choose a DataSync Agent for your app-to-database integration from the list of Agents below.

#### **[DataSync for ServiceNow Agent](https://docs.perspectium.com/display/fluorine/DataSync+for+ServiceNow+Agent)**

**[DataSync Agent for Salesforce](https://docs.perspectium.com/pages/viewpage.action?pageId=9110632)**

#### **DataSync Supported Databases**

Have a static data source that you want to sync your ServiceNow or Salesforce data to? Choose your database below to get started.

**[MySQL](https://docs.perspectium.com/display/fluorine/Set+up+DataSync+Agent+to+share+to+MySQL) [Microsoft SQL Server](https://docs.perspectium.com/display/fluorine/Set+up+DataSync+Agent+to+share+to+MS+SQL+Server) [Oracle](https://docs.perspectium.com/display/fluorine/Set+up+DataSync+Agent+to+share+to+Oracle) [Snowflake](https://docs.perspectium.com/display/fluorine/Set+up+DataSync+Agent+to+share+to+Snowflake) [PostgreSQL](https://docs.perspectium.com/display/fluorine/Set+up+DataSync+Agent+to+share+to+PostgreSQL) [Amazon Redshift](https://docs.perspectium.com/pages/viewpage.action?pageId=12128358) [SAP Hana](https://docs.perspectium.com/display/fluorine/Set+up+DataSync+Agent+to+share+to+SAP+Hana)**

#### **[HP Vertica](https://docs.perspectium.com/display/fluorine/Set+up+DataSync+Agent+to+share+to+HP+Vertica)**

**[IBM DB2](https://docs.perspectium.com/display/fluorine/Set+up+DataSync+Agent+to+share+to+IBM+DB2)**

### **Similar topics**

- [DataSync for ServiceNow manual setup](https://docs.perspectium.com/display/fluorine/DataSync+for+ServiceNow+manual+setup)
- [DataSync for ServiceNow Agent](https://docs.perspectium.com/display/fluorine/DataSync+for+ServiceNow+Agent)
- [Get started with the DataSync for ServiceNow Agent](https://docs.perspectium.com/display/fluorine/Get+started+with+the+DataSync+for+ServiceNow+Agent)
- [Install the DataSync for ServiceNow Agent](https://docs.perspectium.com/display/fluorine/Install+the+DataSync+for+ServiceNow+Agent)
- [Start/stop the DataSync for ServiceNow Agent](https://docs.perspectium.com/pages/viewpage.action?pageId=12128269)

## **Contact Perspectium Support**

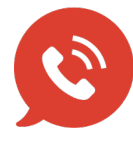

**US: [1 888 620 8880](tel:18886208880) UK: [44 208 068 5953](tel:442080685953) [support@perspectium.com](mailto:support@perspectium.com)**